## "Tenim el mòbil enganxat a la mà, i la cosa va a més"

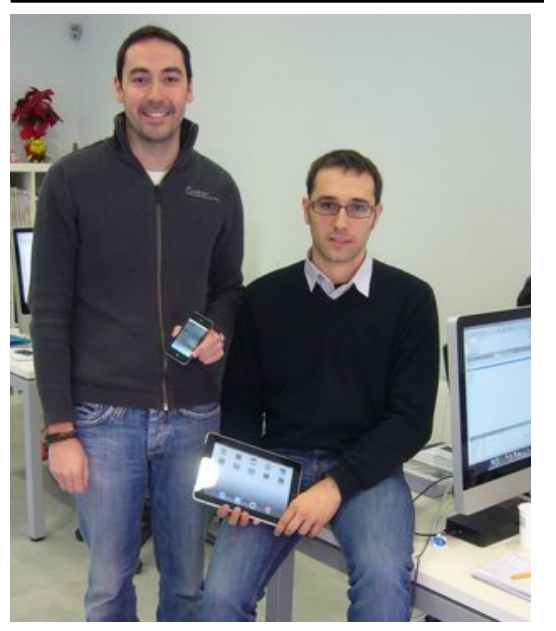

Josep M. Teixidor (dreta) amb el seu soci Marc Coll, a la seu de Sixtemia, a Banyoles Foto: El Punt.

Steve Jobs ha presentat aquesta setmana l'Ipad 2 a San Francisco. A uns quants quilòmetres de distància, a Banyoles, dos catalans triomfen amb Sixtemia, una empresa que crea programari per a l'Iphone i l'Ipad. Són al darrere de les aplicacions de Ràdio Flaixbac, 'La marató de TV3', Catalonia Today, Imente, Leqtor i Tintoretto, entre d'altres, descarregades per milers d'usuaris.
Què feu a Banyoles? No hauríeu de ser a Barcelona, Madrid o Silicon Valley?De cap manera. En el món digital no hi ha distàncies, podem treballar des de Banyoles per a clients de Barcelona, Madrid, Califòrnia o Suècia. Nosaltressom d'aquí i ens hi trobem molt a gust. Vam intentar instal·lar-nos al Parc Científic de Girona, per una qüestió de proximitat i contacte amb altres creadors i empreses afins, però no ens sortia a compte.Ho teniu difícil, els emprenedors?Molt. En Marc Coll i jo vam engegar

això fa tres anys amb la capitalització de l'atur i un préstec ICO per comprar els ordinadors. Vam intentar accedir a molts ajuts dels que s'anuncien amb grans titulars als mitjans, però a l'hora de la veritat els requisits i els entrebancs són tan grans que només hi poden accedir els que ja tenen una dimensió i un rodatge. Els inicis són molt durs.No us ha anat malament, però.Sortosament ens ha anat molt bé. Fa tres anys que vam començar i estem incorporant personal perquè no donem l'abast. El món de les aplicacions per als dispositius mòbils és el futur, i les empreses s'han adonat que si no hi son, malament.Què feu,

concretament?Sixtemia és una empresa especialitzada a desenvolupar aplicacions per a l'Iphone i l'Ipad. Es col·loquen a la botiga en línia d'Apple i els usuaris les poden descarregar i instal·lar als seus telèfons o tauletes.Posa'm exemples.Hem desenvolupat l'aplicació de La marató per fer donacions directament des del mòbil i seguir la recaptació, hem creat catàlegs per a grans firmes de moda, una aplicació per llegir llibres digitals de Leqtor, una per descarregar els podcasts i veure les portades de la revista Catalonia Today, una per escoltar Ràdio Flaixbac, i moltes altres.Vivim enganxats al mòbil, i gent com vosaltres en sou en part els culpables.Les xarxes socials han ajudat molt que la gent vagi tot el dia enganxada al mòbil i la cosa va a més. D'aquí a poc, el control d'accés de les empreses es farà passant el mòbil per un lector a la porta d'entrada. Visa i La Caixa han provat amb èxit a Sitges un sistema per pagar directament amb el telèfon mòbil. Nosaltres ja hem començat a desenvolupar aplicacions per a ús intern de les empreses, a banda de les que fem per a l'usuari final.Què són aquestes aplicacions internes?El funcionament intern d'empreses pel que fa a albarans,

comunicats interns, comandes, control d'estocs, etcètera. Tot això es farà mitjançant aplicacions de mòbil o de tauletes com l'Ipad. Fins i tot els organismes públics o les policies locals, per exemple, funcionaran connectades amb aquests dispositius.Imagino que el vostre mercat és global.Certament, ens movem en un món que ens permet treballar per a clients de tot el món. En aquests primers anys, però, tot i treballar per a uns quants clients de fora, hem preferit concentrar-nos en el mercat català i espanyol fins assolir un bon nivell de facturació i poder afrontar un creixement sòlid.No voleu sortir a l'exterior, doncs?Ara sí. Després de tres anys ja podem fer-ho amb garanties. Fa poc menys d'un mes hem designat un representant a San Francisco, Califòrnia, i ja hem presentat uns quants pressupostos per desenvolupar aplicacions per a empreses d'allà. Hi tenim molta fe.

Publicat a:

-El Punt Barcelona 05-03-2011 Pàgina 18 -El Punt Comarques Gironines 05-03-2011 Pàgina 17

Font del document:

http://www.elpunt.cat/noticia/article/13-comunicacio/20-comunicacio/377943-teni m-el-mobil-enganxat-a-la-ma-i-la-cosa-va-a-mes.html?piwik\_campaign=rss&piwik\_ ... er mesn engannat a na ma ma essa va a mesmann princ\_campaign nesapmin\_<br>kwd=mesComunicaci%C3%B3&utm\_source=rss&utm\_medium=mesComunicaci% C3%B3&utm\_campaign=rss